# Rischio sismico di Sistemi Urbani utilizzando l'analogia delle reti neuronali

Alberto Cherubini (coordinatore del task 5/7 del Progetto Reluis - Linea 10). *Consulente del CNR-Istituto per le Tecnologie della Costruzione. P.le Collemaggio 1, 67100 L'Aquila.* 

Working Group: CNR-ITC (A. Martinelli, L. Milano, A. Mannella, F. Cherubini, B. Antonucci), DPC (A. Goretti, D. Benetti, R. Ferlito), INGV (G. Di Capua, S. Peppoloni), UNIBAS (E. Speranza), UNIGE (S. Lagomarsino, A. Bernardini, S. Parodi), UNIMI (L. Binda, A. Anzani, G. Cardani), UNINA (M. Polese, G. Verderame, I. Iervolino), UNIPD (M.R. Valluzzi, M. Munari, G. Busolo), UNISANNIO (R. Fistola, C. Pascale)

*Keywords: sistemi ubani, rischio sismico, reti neuronali* 

#### RIASSUNTO

**ANIDIS2009BOLOGNA**

L'obiettivo della ricerca è stata la messa a punto di un modello di rischio sismico per Sistemi Urbani con approccio multi-livello, utilizzando l'analogia con le reti neuronali, finalizzato sia ad una valutazione di confronto tra centri urbani, sulla base di indicatori di rischio, che ad una valutazione predittiva delle conseguenze di un evento sismico atteso. Lo studio dei Sistemi Urbani viene utilmente condotto per "livelli" di approfondimento del modello, con l'obiettivo di valutare dapprima sinteticamente (ad esempio attraverso le informazioni contenute in banche-dati esistenti) la propensione alla perdita di capacità di un numero elevato di centri urbani, da cui ricavare le situazioni di rischio più elevato, su cui occorra effettuare approfondimenti o stabilire priorità di ulteriori indagini (Livello 0). Qualora sia possibile effettuare studi di maggiore dettaglio sui centri urbani ad elevato rischio, si procederà con indagini e rilievi anche speditivi, valutando le perdite di capacità dei sistemi analizzati e rilevati, fino ad individuare parti dell'abitato a maggiore rischio (Livello 1). La ricerca è stata condotta nell'ambito del Task 5/7 del Progetto Reluis – Linea 10.

#### 1 PREMESSA

Lo studio condotto all'interno del Progetto 10 di RELUIS, nei Task 5 e 7 (task che sono stati riunificati, sotto l'unico oggetto dei "Sistemi Urbani"), risponde all'esigenza di valutare il rischio sismico nella risposta dei Sistemi Urbani all'azione del sisma.

Vengono definiti Sistemi Urbani porzioni di città, come i Centri Storici, delimitati da un contorno che rappresenti una discontinuità rispetto al tessuto urbano (ad esempio un parco o una circonvallazione); la caratteristica del rischio di tali sistemi è che le perdite riguardano non solo le persone e gli "oggetti" come fabbricati ed infrastrutture ma anche, ed in qualche caso soprattutto, funzioni ed attività che vi svolgono.

Il metodo seguito utilizza l'analogia del sistema neurale e le perdite vengono definite come perdite di capacità, prima di tutto in relazione alla diversa domanda sismica costituita dalla pericolosità sismica, al bedrock e locale, e successivamente alle interazioni delle varie componenti dei Sistemi Urbani tra loro.

Lo studio di tali Sistemi è stato svolto a due livelli. Il primo livello, definito *livello 0,* è stato finalizzato ad una valutazione globale e su area vasta del rischio di Comuni italiani, per stabilire un confronto ed individuare quelli che si trovano nelle peggiori condizioni: per tale livello è stato messo a punto un modello con elaborazione di parametri ottenuti da banche-dati nazionali e nel caso-studio in esame per i Comuni della Regione Abruzzo.

Il secondo livello, definito *livello 1*, è stato finalizzato alla valutazione specifica del rischio di un determinato Centro Storico: per tale livello è stato messo a punto un ulteriore modello con elaborazione di parametri ottenuti dal censimento speditivo di un Centro e nel caso studio in esame per il Centro Storico di Sulmona (AQ).

Un requisito essenziale è che i parametri o gli indicatori utilizzati per i due livelli siano sostanzialmente gli stessi (con maggiore dettaglio ed affidabilità passando dal livello 0 al livello 1), così da consentire operazioni di taratura tra i due livelli utilizzati.

# 2 METODOLOGIA UTILIZZATA

La descrizione dei processi che avvengono in un Sistema Urbano, al verificarsi di un evento sismico, riescono ad essere ben rappresentati con la logica neuronale, secondo cui ogni parte del sistema connessa alle altre parti è assimilabile ad un neurone connesso ad una rete di neuroni: tali modalità sono state oggetto di studio in questi ultimi anni da parte di molti ricercatori.

Dalla interpretazione fisica dei processi di rete neurale (secondo la teoria di Rosemblatt del 1962), si ricavano per analogia le sequenze e le implicazioni necessarie per ogni parte di un sistema urbano, a seguito del verificarsi di un evento sismico, tali da descrivere tutte le interazioni possibili che producono complessivamente uno scenario di perdite di capacità che può essere espresso con formulazioni numeriche.

La descrizione di un processo neuronale si basa, come è noto, su una rappresentazione sequenziale, partendo da uno stato iniziale, di diversi *stati* modificati non necessariamente successivi in ordine temporale (ma certamente in logica sequenziale), dove si rappresentano i neuroni originari e le relazioni-interazioni che contribuiscono alla modifica dello stato, ad esempio dallo stato *i* allo stato *i+1*; a livello neuronale, le relazioni tra stati successivi degli stessi neuroni sono dette *evoluzioni* mentre le relazioni tra neuroni diversi sono dette *connessioni.*

Trattandosi di un fenomeno evolutivo per più stati successivi, quando si sono esaurite tutte le relazioni di tipo connessione ed evoluzione tra neuroni, si può asserire che il sistema ha assunto una sua stabilità ovvero ha raggiunto quello che nelle reti neurali viene definito un *attrattore.*

Una ulteriore proprietà della rete neuronale è quella del cambiamento di stato di ogni neurone, dovuto alle scariche elettriche trasmesse attraverso connessioni (sinapsi), che avviene *a salti*, con scariche elettriche che vengono liberate se il segnale di ingresso supera una soglia: questo aspetto offre una marcata similitudine con i processi reali (fisici e non) presenti anche nei Sistemi Urbani.

Utilizzando l'analogia neuronale, un sistema complesso come un Sistema Urbano, può essere descritto attraverso sottosistemi (neuroni) soggetti all'azione sismica che evolvono essi stessi e si correlano tra loro con tutte le possibili interazioni, fino a costituire uno stato finale (attrattore) che ne descrive tutti gli effetti finali.

Nella metodologia svolta sono state considerate *perdite per evoluzione* (= perdite dirette) le perdite *fisiche* di sottosistemi (persone, oggetti, infrastrutture, ecc.), mentre sono state considerate *perdite per connessione* (= perdite indirette) quelle *funzionali* dovute all'interazione dei sottosistemi tra loro; inoltre si è preferito utilizzare direttamente come unica grandezza rappresentativa del rischio la *perdita di capacità* anziché ricavare il danno dalla vulnerabilità attraverso curve di fragilità o DPM; si utilizza quindi per la metodologia di primo livello un approccio meccanico, soprattutto.

I passaggi necessari per la costruzione di un modello di Sistema Urbano, che rappresenti le perdite di capacità per una domanda corrispondente ad un determinato input sismico, sono:

- − il riconoscimento dei sotto-sistemi minimi necessari con cui schematizzare l'organizzazione fisica e funzionale di Centri/Sistemi Urbani;
- − l'individuazione di parametri (di tipo fisico-meccanico) o indicatori (di tipo prestazionale), minimi necessari a descrivere la capacità iniziale e la perdita di capacità di un sotto-sistema;
- − la valutazione della Pericolosità, al bedrock e locale, che rappresenta l'input del modello;
- − l'individuazione della perdita di capacità propria di ogni sotto-sistema (evoluzione);
- l'individuazione di ogni interazione possibile tra sotto-sistemi (connessione);
- l'applicazione del modello:
	- ad una base di dati ricavata sinteticamente da banche-dati nazionali (livello zero);
	- ai dati ottenuti da indagine speditiva (primo livello);
- − utilizzando la stessa logica di costruzione del modello;
- − la valutazione della resilienza dei sottosistemi.

Il modello utilizzato prevede, quindi di valutare:

- − la capacità allo stato iniziale dei vari sottosistemi prima dell'evento sismico;
- − le perdite di capacità (e quindi la *capacità residua*) attraverso una successione di tutti i possibili "stati" dei vari sottosistemi;
- − la perdita complessiva quando il sistema è divenuto un attrattore, cioè ha raggiunto la condizione di stabilità.

Alcuni esempi di interazione tra loro di sottosistemi, sono:

− la risposta dei vari sottosistemi edilizi (residenziale, sociale, produttivoeconomico, rilevanza culturale, edifici strategici, ecc.), espressa da relazioni che indicano perdita di capacità, raggiungendo stati di inagibilità e di danno crescenti fino a SLD o SLU (relazioni di tipo evoluzione);

- − l'interazione degli stessi sottosistemi edilizi tra loro, espressa da relazioni che indicano perdita di capacità delle funzioni connesse: sanitaria, scolastica, dei servizi, delle attività produttive, ecc. (relazioni di tipo *connessione*);
- − la risposta del sottosistema infrastrutture, espressa da relazioni di perdite dirette: danni ad una sede stradale o danni a muri di sostegno stradali (*evoluzione*) e da relazioni di perdite indirette dovute alla funzione trasporti ad esso connessa (*connessione*).

L'attenzione si sposta quindi sulla forma da dare alle relazioni di tipo evoluzione o connessione: mentre per le relazioni di evoluzione si fa riferimento all'approccio meccanico, per cui è possibile utilizzare un algoritmo che descriva il comportamento fisico di un oggetto, per le relazioni di correlazione, in mancanza di dati sperimentali, si può far riferimento ad algoritmi derivati da approccio esperto, per descrivere quanto osservato a seguito di un sisma.

### 3 APPLICAZIONE DEL MODELLO: LIVELLO 0

Per le elaborazioni del modello vengono utilizzate le seguenti banche-dati che si riferiscono a tutti i Comuni italiani:

- − pericolosità di base (GdL MPS 2004) e locale (litologia e morfologia) (Di Capua e Peppoloni, 2009) con elaborazioni a cura dell'Unità Operativa INGV Roma;
- − informazioni provenienti dal censimento ISTAT 2001, con elaborazioni a cura dell'Unità Operativa DPC;
- − informazioni provenienti dal censimento ANCITEL 2001, con elaborazioni a cura delle Unità di Ricerca CNR-ITC L'Aquila ed UniBAS.

Di seguenti vengono indicati i vari passaggi seguiti nell'applicazione del modello messo a punto:

1. viene definito un parametro che descriva la pericolosità sismica, di base e locale, espresso come prodotto dell'accelerazione orizzontale di picco (PGA) al bedrock e di coefficienti di amplificazione di sito

(litologico e morfologico), per due eventi attesi: l'evento massimo e l'evento più frequente. La pericolosità espressa come PGA viene convertita in Intensità Macrosismica MCS attraverso la relazione I-PGA di (Decanini et al. 1995): Log PGA  $= 0.594 + 0.197 * I_{MCS}$  (la PGA è espressa in cm/sec<sup>2</sup>). I valori della pericolosità di base sono stati calcolati utilizzato la griglia di pericolosità dell'INGV (GdL MPS 2004) mediante le coordinate geografiche di ciascun centro abitato capoluogo, considerato in maniera puntuale. La pericolosità locale è stata valutata utilizzando una mappa litologica a scala nazionale (1:500.000), calcolando per ciascun centro abitato un parametro di amplificazione per l'effetto litologico (S), sulla base del raggruppamento delle formazioni geologiche in classi litotecniche a cui sono stati associati dei fattori di amplificazione; infine è stato calcolato anche un parametro di amplificazione per l'effetto topografico  $(S_T)$ , attraverso un'analisi morfologica basata sulle quote topografiche massima e minima s.l.m. del territorio comunale e della quota puntuale s.l.m. del centro abitato capoluogo;

2. vengono definiti i parametri che esprimono, per ogni Comune, il danno alle persone o agli oggetti colpiti dalla sollecitazione sismica: il numero dei feriti, dei morti e dei senza-tetto, espresso da casualties per diversa intensità, la perdita di capacità per inagibilità degli immobili, la perdita di capacità per collasso degli immobili, la perdita di capacità di infrastrutture stradali;

i parametri individuati sono ovviamente parziali, non potendo aggiungere altro per una indagine a grande scala;

- 3. viene quindi modellato il Sistema Urbano:
	- − con i sottosistemi minimi necessari per schematizzarne l'organizzazione fisica e funzionale: RE= residenziale, SO= sociale, VC = rilevanza culturale, PR = produttivo economico, VI = infrastrutture, RE = reti, PC = emergenza;
	- − con le componenti dei sottosistemi, ovvero con parametri (di tipo fisicomeccanico) ed indicatori (di tipo prestazionale) minimi, necessari a

descrivere la perdita di capacità/capacità residua di ogni sottosistema;

- 4. le perdite di capacità delle varie componenti dei sistemi vengono quindi individuate per *evoluzione* (o perdite dirette) dei parametri/indicatori che le descrivono o per *connessione* (o perdite indirette) degli stessi tra loro:
	- − le perdite di capacità per *evoluzione* dei parametri/indicatori che descrivono i sistemi, relativamente al livello 0, vengono ottenute per i contenitori edilizi, le infrastrutture, le persone presenti;
	- − le perdite di capacità per *connessione* tra loro dei sottosistemi, vengono ottenute applicando funzioni note di perdita di capacità.

A livello 0, per semplicità e per omogeneità tra i molti dati elaborati, si prescinde da due aspetti, che intervengono invece ai livelli successivi: l'aspetto della *soglia* di perdita di capacità di una componente di sottosistema (sia per *evoluzione*  che per *connessione*) e l'aspetto della *capacità iniziale* di una componente di sottosistema (valore normalizzato che per il livello 0 è data di default uguale ad 1).

La valutazione della *perdita di capacità complessiva di un Sistema Urbano a livello 0* viene definita con l'insieme delle perdite di tutti i sistemi, combinati tra loro (con opportuni pesi) e quindi con un valore numerico normalizzato complessivo.

# 4 APPLICAZIONE DEL MODELLO: LIVELLO 1

L'attività di ricerca per la definizione del modello è stata sviluppata parallelamente alla attività di raccolta dati per l'applicazione al centro storico di Sulmona (AQ).

La base dati è stata quindi costruita a seguito del censimento speditivo di tutta l'edilizia presente e di alcune specifiche indagini su complessi edilizi campione, del censimento delle chiese, della viabilità, della demografia e delle attività presenti; i dati sono stati messi a disposizione di tutte le Unità di Ricerca coinvolte nel Task 5/7 del Progetto Reluis - Linea 10, dopo diversi incontri che si sono svolti nella stessa città, nei quali sono state programmate altre attività di rilievo e sono stati discussi i vari passaggi della metodologia generale sopra illustrata.

In linea generale lo sviluppo della ricerca è stato finalizzato:

- − alla valutazione dell'input sismico locale, con l'individuazione delle caratteristiche di sito e dei parametri di amplificazione del moto del suolo;
- − alla valutazione della perdita di capacità dell'edificato (muratura e cemento armato con modalità distinte) con approccio di tipo meccanico, sulla base di parametri di vulnerabilità ricavati dal censimento speditivo;
- − alla valutazione della perdita di capacità della viabilità, utilizzando la metodologia messa a punto nel Task 4 - Progetto SAVE del Gruppo Nazionale per la Difesa dai Terremoti, sulla base di parametri ricavati dal rilievo speditivo;
- − alla valutazione della perdita di capacità delle chiese, calcolando le accelerazioni allo stato limite di danno ed ultimo, sulla base dei valori della vulnerabilità, ottenuta dal censimento dei possibili meccanismi;

dove le perdite di capacità si riferiscono alla sola *evoluzione* dei corrispondenti sottosistemi (residenziale, monumentale, infrastrutture, ecc.).

Sono state poi individuate le perdite di capacità per *connessione* dei vari sottosistemi tra loro, per poter pervenire alla valutazione della perdita di capacità complessiva di un sistema urbano.

Di seguito sono indicati in sintesi i diversi contributi forniti al modello complessivo dalle Unità di Ricerca coinvolte nel Progetto, con l'applicazione condotta per il centro campione di Sulmona (AQ): si rinvia allo studio condotto dalle rispettive Unità la specifica trattazione di ogni contributo ed all'attività condotta nel corso del Progetto da UNISANNIO per l'inserimento di tutte le componenti del Sistema Urbano in ARCGIS.

# *4.1 Valutazione dell'input sismico per il modello di sistema urbano*

Lo studio è stato condotto dall'Unità Operativa dell'INGV Roma che si è occupata del recupero delle informazioni geologiche relative al sottosuolo del centro storico di Sulmona (Bianchi Fasani et al. 2006): sono state reperite le stratigrafie di tre sondaggi geognostici a carotaggio continuo; all'interno di due dei tre fori erano state eseguite anche prove down-hole, i cui risultati, unitamente ad una descrizione sintetica della stratigrafia, sono riportati nelle tabelle 1 e 2 (Di Capua et al. 2009) (Manuel 2007).

Rinviando al contenuto specifico dello studio prodotto, il risultato finale conduce ad identificare la sola categoria di suolo B (NTC, 2008) per tutto il centro storico di Sulmona (AQ). Da un punto di vista della risposta sismica locale, le eterogeneità stratigrafiche e di velocità delle onde di taglio nel sottosuolo fanno ritenere come probabili effetti di amplificazione sismica locale differenziati nell'ambito del centro storico.

Considerando i due scenari di pericolosità T=50 anni (SLD) e T=475 anni (SLU) è stata calcolata l'azione sismica:

per SLD ag\*S =  $0,121g$ , per SLU ag\*S = 0,296g.

Tabella 1. Risultati della prova down-hole DH1, eseguita nel foro del sondaggio S1c.

| Intervallo di  | Litologia            | Vs    |
|----------------|----------------------|-------|
| profondità (m) | prevalente           | (m/s) |
| $0 - 7$        | Terreno di riporto   | 290   |
| $7 - 13$       | Ghiaie               | 850   |
| 13-15          | Limi sabbiosi        | 310   |
| 15-20          | Ghiaie               | 580   |
| $20 - 28$      | Limi e limi sabbiosi | 470   |

Tabella 2. Risultati della prova down-hole DH2, eseguita nel foro del sondaggio S2c.

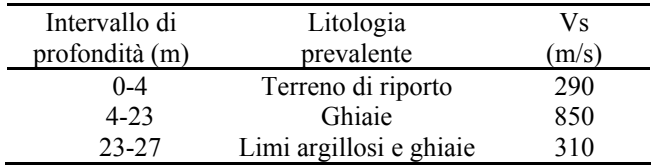

### *4.2 Valutazione della perdita di capacità dell'edificato in muratura*

Riguardo alla valutazione delle perdite degli "oggetti dei sottosistemi RE=residenziale, SO=sociale, PR=produttivo economico, la metodologia che è stata sviluppata dall'Unità di Ricerca dell'UniPD, con un importante contributo dell'Unità di Ricerca dell'UniMI per le costruzioni in muratura, considera il concetto di capacità da affiancare a quello di vulnerabilità.

Lo scopo di questo studio consiste nel raggiungere risultati attendibili del grado di danno associato a gruppi di edifici murari, in funzione del livello di accelerazione sismica e della classe di vulnerabilità; l'approccio in termini di capacità è stato, infatti, pensato come uno strumento di 1° livello che associa il livello di danno al variare delle tipologie.

Gli edifici analizzati, in questo caso, vengono classificati sulla base di parametri quali le caratteristiche meccaniche delle murature, il tipo di solaio utilizzato o la presenza di presidi antisismici (tiranti o cordoli), corrispondenti a quelli del censimento speditivo condotto a Sulmona. Dalle combinazioni effettive di tali parametri vengono individuati numerosi modelli, rappresentativi delle tipologie A, B e C di vulnerabilità (n. 16 per la classe A, n. 48 per la B e n. 12 per la C). Le curve di capacità, calcolate mediante analisi statiche non lineari, variano con la tipologia e la classe di vulnerabilità e descrivono la capacità di spostamento di un edificio.

Questa capacità viene relazionata con gli effettivi valori di spostamento richiesti da sismi di diversa entità (domanda di spostamento,  $d_{\text{max}}$ , che varia con l'intensità del terremoto). In base alla posizione sulla curva di capacità del valore dmax è possibile associare un determinato grado di danno, che rappresenta il danno di uno specifico edificio per una data accelerazione prodotta da un terremoto. Riferendosi quindi a modelli rappresentativi dell'edificato in muratura presenti a Sulmona, sulle curve di capacità vengono individuate, per le diverse categorie di vulnerabilità e per diverso input sismico, la perdita di capacità ed il superamento o meno degli stati limite SLD ed SLU correlati agli spostamenti del modello.

### *4.3 Valutazione della perdita di capacità dell'edificato in cemento armato*

In maniera del tutto analoga, ma con una modellazione diversa, l'Unità di Ricerca dell'UniNA ha ricavato curve di fragilità per gli edifici in cemento armato, per la perdita di capacità degli stessi sottosistemi, appartenenti a classi e tipologie individuate nel corso del censimento di Sulmona, utilizzando l'approccio di valutazione a base meccanica, già applicato in precedenti studi. Va osservato che in questa applicazione i sistemi strutturali analizzati sono di edifici in c.a. tamponati uniformemente e con pilotis (primo piano soffice) e quindi la procedura di schematizzazione della curva di pushover e la successiva determinazione della domanda sismica sono state riadattate al caso.

Inoltre, visto l'esiguo numero di edifici complessivamente appartenenti a ciascuna classe, si è deciso di effettuare il processo di progettazione simulata per ciascun "volume strutturale", identificabile dai dati del rilievo (altezza rilevata, dimensioni in pianta misurate da cartografia) di edifici di forma mediamente compatta e regolare, individuando, per le diverse tipologie rappresentative e per il diverso input sismico, la perdita di capacità ed il superamento o meno degli stati limite SLD ed SLU correlati agli spostamenti del modello.

# *4.4 Valutazione della perdita di capacità della viabilità*

Riguardo alla valutazione delle perdite del sottosistema VI=infrastrutture, l'Unità di Ricerca del CNR-ITC L'Aquila ha utilizzato il modello messo a punto dalla stessa UR nell'ambito del Progetto GNDT-SAVE, adattandolo ai dati disponibili reperiti nel corso del censimento speditivo di Sulmona. I parametri rilevati per ogni ramo o nodo della rete stradale (assimilando nel modello ai rami della rete gli slarghi e le piazze) individuano possibili perdita di capacità a seguito di un evento sismico. I parametri vengono suddivisi in classi con diverso peso:

- − classe A: identificativa e di classificazione (dati anagrafici); peso=0;
- − classe B: caratteristiche d'uso, dal punto di vista del traffico pubblico e privato;  $peso=1/3$ ;
- − classe C: caratteristiche geometriche;  $peso=2/3$ ;
- − classe D: caratteristiche fisico-strutturali; peso=1.

Con una valutazione ponderale all'interno delle classi, si tiene conto dell'importanza relativa dei diversi parametri ai fini della capacità del sistema; la perdita complessiva per un diverso input sismico è ottenuta dalla combinazione lineare delle perdite dovute ai singoli parametri.

### *4.5 Valutazione della perdita di capacità delle chiese*

Riguardo alla valutazione delle perdite di capacità del sottosistema VC=Rilevanza Culturale, limitata nell'indagine campione di Sulmona all'esame delle chiese, la metodologia utilizzata dall'Unità di Ricerca del CNR-ITC L'Aquila si basa sull'utilizzo dell'indice i $_{\rm V}$  di vulnerabilità sismica, ricavato dall'elaborazione delle schede di rilevamento a 28 meccanismi di danno (Lagomarsino et al. 2005). L'indagine campione è stata svolta congiuntamente all'Unità di Ricerca dell'UniGE.

Utilizzando l'indice i<sub>v</sub> si sono ricavate, utilizzando le relazioni richiamate nelle "*Linee Guida per la valutazione e riduzione del rischio sismico del patrimonio culturale con riferimento alle norme tecniche per le costruzioni Linee guida per i Beni Culturali*" per il livello LV1, l'accelerazione di danno e di collasso  $a_{SLD} = 0.025$ x 1,8 exp (2,75 - 3,44 i<sub>V</sub>),  $a_{\text{SLU}}=0.025$  x 1,8 exp  $(5,10 - 3,44 \text{ iy})$ . I valori a<sub>SLD</sub> ed a<sub>SLU</sub>, calcolati per ogni chiesa, sono stati confrontati con i due input sismici di progetto (T=50 anni e T=475 anni) per verificare la possibilità che alcune di esse possano trovarsi nelle condizioni di aver raggiunto o superato lo SLD o lo SLU.

## *4.6 Perdita di capacità complessiva di un sistema urbano*

Va quindi considerato che tutte le perdite di capacità di oggetti (edifici, viabilità e Beni Monumentali) sono perdite per *evoluzione* (perdite dirette) dei corrispondenti sottosistemi (residenziale, monumentale, infrastrutture, ecc.).

Le perdite per *connessione* (perdite indirette) riguardano tutti i sottosistemi e sono state individuate soprattutto per quello che riguarda:

- − l'influenza del sottosistema residenziale sulla viabilità (perdite di capacità per puntellamenti presenti sulla viabilità, a seguito del superamento dello SLD e perdite per crolli, a seguito del superamento dello SLU);
- − l'influenza dei sottosistemi residenziale ed infrastrutture sul sottosistema produttivoeconomico, a seguito (perdite di capacità per lo SLD o lo SLU sulle diverse attività produttive censite nel centro storico di Sulmona (AQ), soprattutto quelle a carattere strategico: farmacie, forni, alimentari, ecc.);
- − l'influenza dei sottosistemi residenziale ed infrastrutture sul sottosistema sociale e di emregenza/protezione civile (perdite di capacità per lo SLD o lo SLU su strutture di servizi pubblici/privati e impossibilità di accesso per soccorsi).

Tali perdite sono state oggetto di un primo studio che ha fatto uso di ortofoto di Sulmona e di un GIS messo a punto dall'Unità di Ricerca dell' UniSANNIO (Figure 1, 2 e 3).

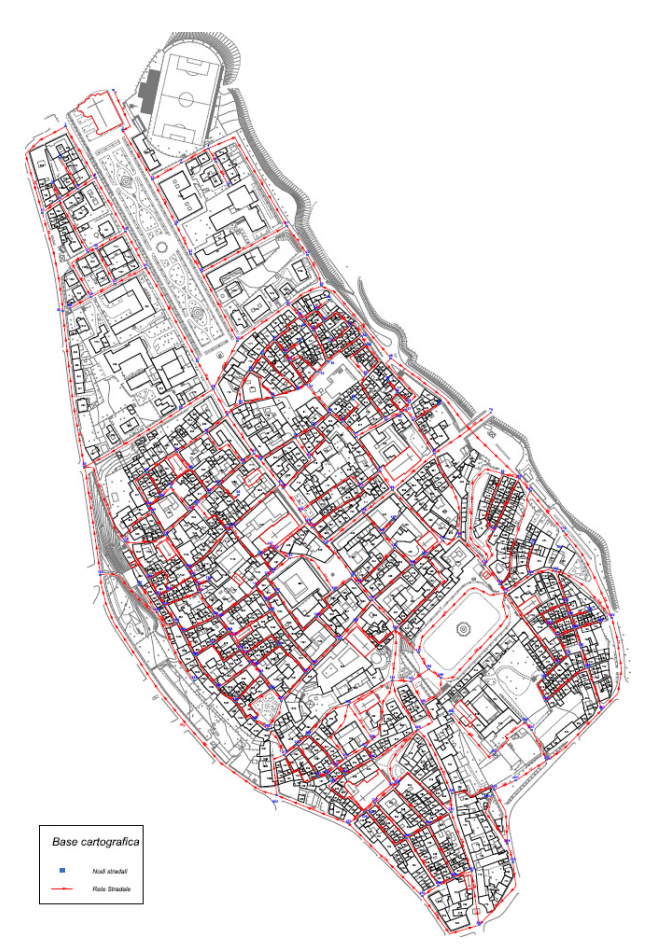

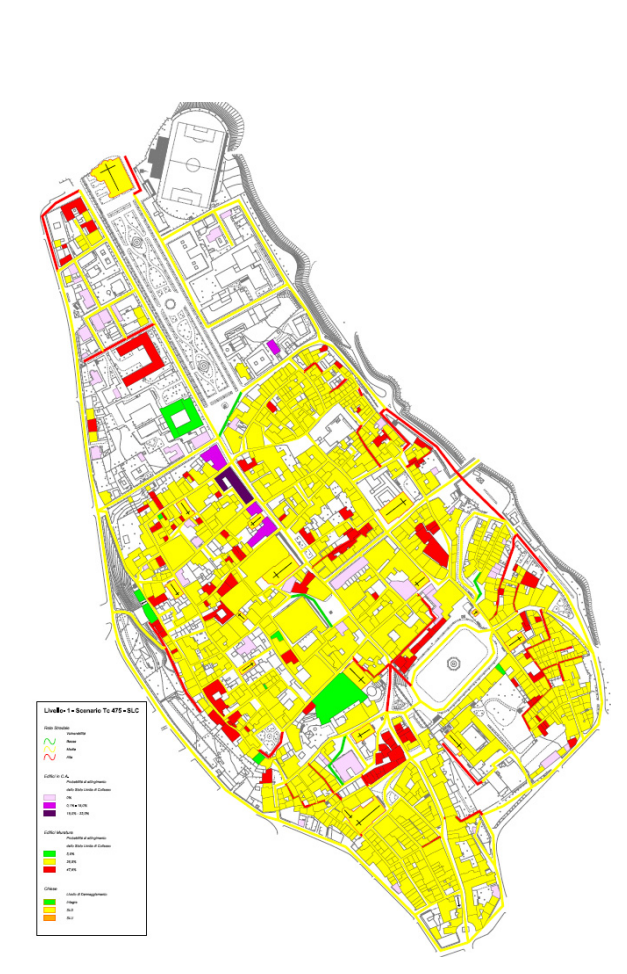

Figura 1. Centro storico di Sulmona (AQ): rete e nodi stradali.

Figura 3. Livello 1: Scenario T=475 anni – SLC (in basso un ingrandimento della legenda).

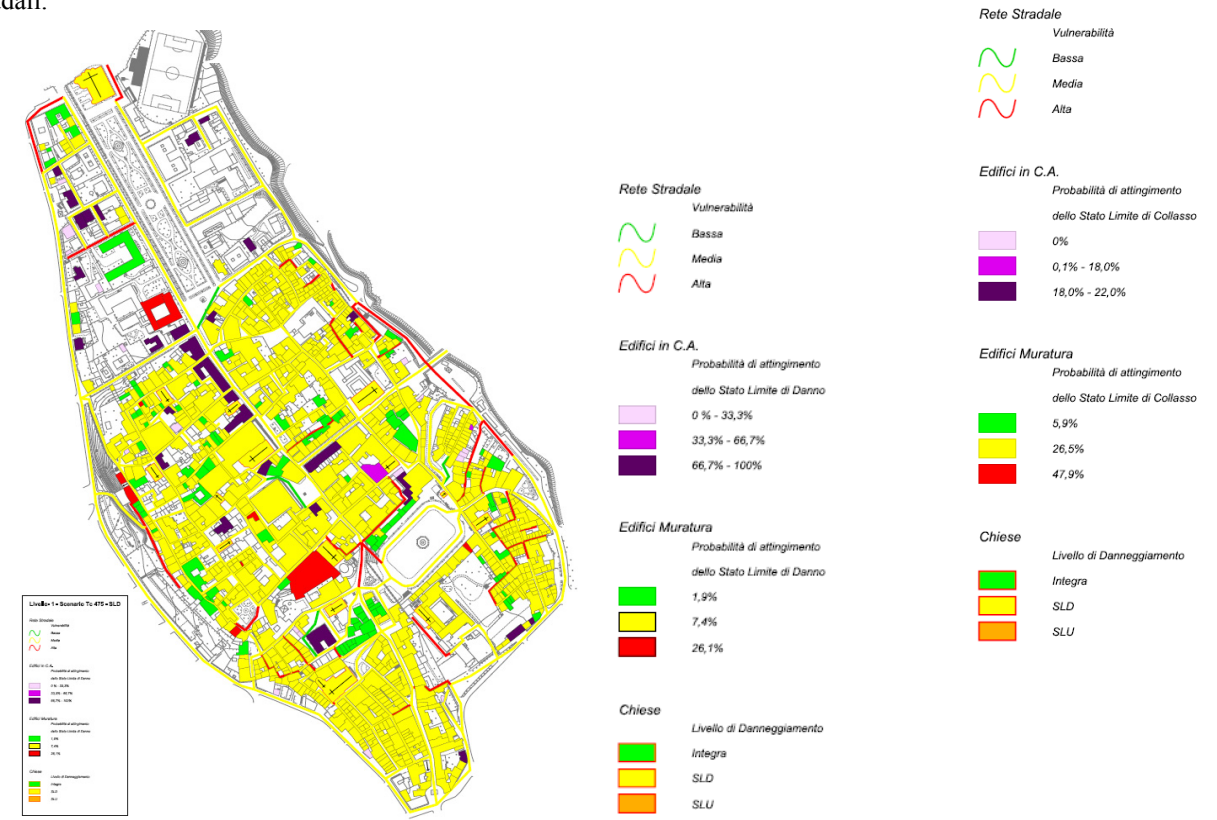

Figura 2. Livello 1: Scenario T=475 anni – SLD (a lato un ingrandimento della legenda).

### 5 CONCLUSIONI

Lo sviluppo del modello neuronale tra le diverse Unità di Ricerca che hanno partecipato al Task 5/7 del Progetto Reluis – Linea 10, con una forte capacità di scambio di informazioni, ha fornito una risposta incoraggiante sulle possibilità di sviluppo della metodologia proposta, che potrebbe avvenire almeno in tre direzioni:

- − miglioramento della qualità e della speditività del rilievo, limitando la richiesta di informazioni a ciò che risulta strettamente necessario, con l'aggiunta di altre informazioni riguardanti le attività presenti nell'abitato, gli aspetti di carattere urbano ed il censimento delle resilienze esistenti;
- − taratura e miglioramento del modello, sviluppando in profondità le relazioni tra sottosistemi (connessioni) e le relative perdite di capacità (perdite indirette);
- − coinvolgimento delle Amministrazioni dei comuni in studio, per acquisire protocolli di intervista e pareri esperti.

### BIBLIOGRAFIA

- Alesch D., Holly J., 2002. Robustness and Resiliency, Ruin and Recovery. *Proceedings 7th National Conference on Earthquake Engineering*, 21-25 July, Boston, Massachusetts.
- Amit D.J., 1989. Modelling Brain Function. *Cambridge University Press*, Cambridge.
- Angeletti P., Baratta A., Bernardini A., Cecotti C., Cherubini A., Colozza R., Decanini L., Diotallevi P., Di Pasquale G., Dolce M., Goretti A., Lucantoni A., Martinelli A., Molin D., Orsini G., Papa F., Petrini V., Riuscetti M., Zuccaro G., 2002. Gruppo di Lavoro per l'Aggiornamento dell'Inventario e della Vulnerabilità degli Edifici Residenziali e Pubblici e per la Stesura di un Glossario. Rapporto Finale, Servizio Sismico Nazionale, DPC.
- Bianchi Fasani G., Esposito C., Manuel M.R., Martino S., Miccadei E., Paciello A., Scarascia Mugnozza G., 2006. Condizionamenti geologici a differente scala sulla risposta sismica locale nella Conca di Sulmona. *Atti del 25° Convegno Nazionale del Gruppo Nazionale di Geofisica della Terra Solida*, Roma, 28-30 Novembre 2006, 246-249.
- Cardona O., 2002. Holistic Approach to Urban Seismic Risk Estomation. *Proceedings 7th National Conference on Earthquake Engineering*, 21-25 July, Boston, Massachusetts.
- Cherubini A., 1999-2001. Progetti di Censimento di Vulnerabilità sismica in sette regioni dell'Italia meridionale - L.S.U. di: Edifici Pubblici e Strategici (LSU-1); Edilizia Privata con metodologia a campione (LSU-BIS); Edilizia Storica e Monumentale all'interno di Parchi nazionali e regionali (LSU-PARCHI), Rapporti 1999 (3 voll.), 2000 (1 vol.) e 2001 (2 voll.), DPC
- Cherubini A., 2004. Parametri per analisi di rischio sismico dei Centri Storici. Convegno Internazionale "Rischio Sismico, Territorio e Centri Storici", Sanremo, 02- 03/07/04.
- Cherubini A., Cialone G., Cifani G., 2001. Elaborazioni sulla scheda Centro Storico. Progetto LSU-PARCHI, DPC-GNDT, cap. 4.1.
- Cherubini A., Cifani G., Dolce M., Martinelli A., Bramerini F., Goretti A., Papa F., 2001. Nota metodologica per una prima stima del rischio sismico. GdL del Dipartimento della Protezione Civile, decreto n. 1382/2000 - Linee Guida per la presentazione dei dati del censimento di vulnerabilità sismica degli edifici pubblico-strategici. DPC.
- Davidson R., 1997. An Urban Earthquake Disaster Risk Index. The John A.Blume Earthquake Engineering Center, Department of Civil Engineering, Stanford University, Report n. 121, Stanford.
- Decanini, L., C. Gavarini e F. Mollaioli, 1995. Proposta di definizione delle relazioni tra intensità macrosismica e parametri del moto del suolo. *7° Convegno Nazionale "L'ingegneria sismica in Italia"*, Siena, vol. **1**, 63-72.
- Di Capua G. e Peppoloni S., 2009. Prodotto 1 dell'Unità Operativa Geologica: "Database relativo agli 8.101 comuni italiani, contenente informazioni di pericolosità di base e locale, in formato Microsoft Access". Progetto DPC-Reluis, Linea 10.
- Di Capua G., Manuel M.R., Peppoloni S., 2009. Prodotto 4 dell'Unità Operativa Geologica: "Microzonazione sismica speditiva del centro storico di Sulmona (AQ)". Progetto DPC-Reluis, Linea 10.
- Di Pasquale G., Goretti A., 2001. Vulnerabilità funzionale ed economica negli edifici residenziali colpiti da recenti eventi sismici nazionali. *X Convegno Nazionale*  "*L'Ingegneria Sismica in Italia*", Potenza-Matera, 9-13 Settembre.
- GdL MPS, 2004, Redazione della mappa di pericolosità sismica prevista dall'Ordinanza PCM 3274 del 20 marzo 2003, Rapporto Conclusivo per il Dipartimento della Protezione Civile, INGV, Milano-Roma, aprile 2004, 65 pp. + 5 appendici, *http://zonesismiche.mi.ingv.it/*.
- Goretti A., 2001. L'Agibilità degli edifici residenziali in emergenza post-sismica. Servizio Sismico Nazionale, Rapporto Tecnico SSN/RT/01/03.
- Goretti A., 2005. A Probabilistic model able to handle interaction among road network, buildings and emergency services in urban areas. *Proceedings*  $9<sup>th</sup>$ *International Conference on Structural Safety and Reliability, ICOSSAR 05*, 20-23 Giugno, Roma.
- Grunthal G., 1998. European Macroseismic Scale 1998. *Cahiers du Centre Eur. de Geodyn. et de Seism.*, v. 15, pp 1-99.
- IEEE, 2001. Guide for Electric Power Distribution Reliability Indices, IEEE Standard 1366, Edition.
- Lagomarsino, S., Lemme A., Podestà S., 2005. Il terremoto del 31 Ottobre 2002 in Molise: una nuova metodologia per il rilievo dei danni e della vulnerabilità sismica delle chiese. *Atti del XI Convegno Nazionale: "L'Ingegneria sismica in Italia"*, Genova, CD-ROM.
- Linee Guida per la valutazione e riduzione del rischio sismico del patrimonio culturale con riferimento alle norme tecniche per le costruzioni (G.U. n. 24 del 29 gennaio 2008).
- Manuel M.R., 2007. Dalle indagini al modello geologicotecnico per la definizione della Risposta Sismica Locale

finalizzata alla Microzonazione Sismica di piane alluvionali e costiere. *PhD Thesis*, Dipartimento Scienze della Terra, Sezione Geologia Applicata, "Sapienza" Università di Roma, 273pp.

- Masure P. and Lutoff C., 2003. Methodology on Urban System Exposure (USE) assessment to natural disasters, Risk-UE WP3 Handbook, 82 pag.
- Mazzotti P. et al., 2005, "Recupero e riduzione della Vulnerabilità dei Centri Storici danneggiati dal sisma 1997- Rassegna ragionata dei programmi di recupero post sisma - Attività di ricerca promossa sal Comitato Tecnico Scientifico della Regione Marche", Regione MARCHE Dipartim. Aff. Istituz. e Centro Operativo Programmi di Recupero e Beni Culturali.
- Medvedev S.V., 1977. Seismic Intensity Scale M.S.K. 76. *Geophys. Pol. Acad. Sc. Inst. Publ.*, A-6 8117, Warsaw.
- NTC, 2008. Norme Tecniche per le Costruzioni, DM 14 gennaio 2008. *Gazzetta Ufficiale, n. 29 del 4 febbraio 2008, Supplemento Ordinario n. 30*, Istituto Poligrafico e Zecca dello Stato, Roma.
- Rosenblatt F., 1962. Principles of Neurodynamics. Spartan Books, Washington DC.
- SAVE, 2004. Strumenti Aggiornati per la Vulnerabilità Sismica del Patrimonio Edilizio e dei Sistemi Urbani, Progetto GNDT, Programma quadro 2000-2002, *http://gndt.ingv.it/SAVE/progetto\_save.htm*.
- SERGISAI, 2001. Seismic Risk Evaluation through Integrated Use of Geographical Information Systems and Artificial Intelligence Techniques, Project ENV4- 0279, Final Report, DGXII, EC.
- Yao B., Xie L., Huo E., 2004. Study effect of lifelines system interaction and their seismic performance assessment. 13 WCEE, Vancouver, BC, August 1-6, Canada.